# Investigación

# Matemáticas en el Arte: La Geometría del Espacio en Las Meninas

#### Jesús Hernando Pérez

Revista de Investigación

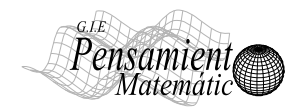

Volumen II, Número 2, pp. 157--166, ISSN 2174-0410 Recepción: 5 Sep'12; Aceptación: 20 Sep'12

#### 1 de octubre de 2012

#### **Resumen**

La perspectiva cónica que analizaremos y reconstruiremos, usando el DGS Geogebra, es el espacio del desaparecido Alcázar de Madrid donde tiene lugar una de las escenas más célebres de la pintura española: La familia del Señor rey Phelipe Quarto más conocida como Las Meninas. El resultado es un conjunto de actividades integradas en el currículo de la geometría de la Educación Secundaria.

**Palabras Clave:** Geometría, Pintura, Perspectiva Cónica, DGS.

#### **Abstract**

The conical perspective we will analyze and reconstruct, using the DGS Geogebra, is the space of the missing Alcázar of Madrid where takes place one of the most famous scenes of spanish painting: the family of Mr. King Philip Quarto better known as Las Meninas. The result is a set of integrated activities in the curriculum of secondary education geometry.

**Keywords:** Geometry, Painting, Conical Perspective, DGS.

#### **1. Introducción.**

En España, el barroco supone el momento culmen de la actividad pictórica, destacando sobre un magnifico plantel de pintores, la genialidad y maestría de Diego Velázquez, Ribera, Bartolomé Esteban Murillo o Francisco de Zurbarán. Las principales escuelas del arte barroco serán las de Madrid y Sevilla aunque también son de destacar las Escuelas Toledana y Valenciana de la 1ª mitad del siglo. En el Barroco español del siglo XVII la geometría de la perspectiva cónica está, por tanto, bien consolidada, manifestándose en una pintura de gran realismo que, representada de forma insuperable por la obra de Velázquez, funde la perspectiva aérea y la perspectiva cónica, con lo que la representación de la realidad sobre el lienzo de forma tridimensional con sensación de profundidad es magistral.

Las Meninas han sido objeto de muchos estudios. Brown [2] presenta distintos enfoques. Uno de los estudios de los más interesantes, debido también al uso novedoso y espectacular por el uso del efecto tridimensional, de Geogebra, un DGS que se está afianzando con mucha fuerza en la enseñanza de Geometría, y que nos ha servido como referencia para realizar este trabajo, es el realizado por Mora y Losada [8]. La metodología usada sigue el camino señalado por Martín Casalderey [5] en el análisis del cuadro Pala di Brera de Piero della Francesca. Siguiendo su esquema analizaremos y reconstruiremos, utilizando el DGS Geogebra, el espacio del desaparecido Alcázar de Madrid donde tiene lugar una de las escenas más célebres de la pintura barroca española: La familia del Señor rey Phelipe Quarto más conocida como Las Meninas. A través de algunas referencias de perspectiva cónica bien trazadas técnicamente por Velázquez como pueden ser la alineación de los cuadros de la pared de la derecha o el miriñaque circular que lleva la bufona, hallamos elementos como el punto principal de fuga, o la rejilla o embaldosado imaginario de la sala que nos permitirá determinarlos los medidores y por tanto las medidas en profundidad y el punto de vista. A partir de la copia de Juan Bautista Martínez del Mazo del cuadro de Jordaens, Apolo vencedor de Pan, que se encuentra al fondo a la derecha y cuyas medidas son conocidas [1], y usando la perspectiva cónica frontal para trasladar esta medida a la línea de tierra donde se halla la rejilla de baldosas imaginarias, podemos dimensionar la escena. Trabajos anteriores del autor [3] partían de la suposición de que el pintor estaba situado a una distancia del cuadro de aproximadamente la mitad de la altura del mismo, lo que era un poco mas arriesgado pues, aunque debido a las mencionadas medidas conocidas del cuadro de Jordaens que nos permitían, ahorrarnos la cuestión de si se trata o no el propio cuadro o un retrato de los Reyes con cortinaje anaranjado del que nunca se tuvo noticia, dimensionarlo en altura, también deberíamos hacer una suposición sobre la inclinación del bastidor. Con la rejilla dimensionada podremos efectuar medidas en profundidad y por tanto reconstruir la estancia, la posición de los personajes y el tamaño de las formas, incluidas las figuras humanas que en ella se encuentran. A continuación obtendremos una aproximación al espacio real euclídeo tridimensional donde tiene lugar la escena, el Cuarto Bajo del Príncipe Baltasar Carlos, pues, aunque no se ve la línea de intersección entre la pared de la izquierda y la del fondo, oculta por el bastidor, si podemos recrearla baja la suposición de que las lámparas del techo están alineadas en el centro del techo de la estancia. Finalmente compararemos los resultados obtenidos con los trabajos realizados por John F. Moffit [6] a partir de los planos del Alcázar Real originales del arquitecto real Juan Gómez de Mora (1626). El resultado es un conjunto de actividades integradas en el currículo de la perspectiva cónica y de la geometría de figuras planas y espaciales, es decir, áreas y volúmenes, de la Educación Secundaria.

### **2. La Perspectiva Cónica Frontal-**

Atribuido el descubrimiento de la perspectiva lineal o cónica a Bruneleschi en el siglo XV, es en el Renacimiento con Paolo Uccello, Piero de la Francesca y Leonardo da Vinci, cuando se aborda el tema con autentico rigor, obteniendo representaciones pictóricas sorprendentes para la época. Desde entonces, esta forma de ver el mundo como desde fuera del cuadro (Rejón de Silva, 1764), se generaliza en la pintura y se adquiere un gran dominio de la técnica geométrica.

Utilizaremos exclusivamente, la perspectiva cónica frontal para esta aplicación. El proceso para la construcción de una figura, un cubo por ejemplo (Figura 1), podría sintetizarse de la siguiente forma.

1. Dibujamos las Línea de tierra LT y horizonte LH, fijando la distancia entre ellas.

2. Colocamos sobre la LH el punto principal P y situamos el punto de vista V sobre una perpendicular a la LH por P.

3. Se abate el punto de vista V sobre la LH y se obtiene los puntos métricos M y M'.

4. Se coloca el cuadrado sobre la LT y, desde sus vértices se trazan líneas de fuga a P.

5. Se abate un lado vertical del cuadrado sobre la línea de LT y se unen sus dos extremos con el punto métrico M obteniendo las distancias de profundidad. Los puntos de intersección de estas líneas con las que fugan al punto P desde los extremos de la base determinan la base del cubo.

6. Entonces, trazando paralelas a los lados del cuadrado desde cada vértice de la base y uniendo los puntos de corte de estas con las líneas que fugan a P se construirá un cubo con la sensación de profundidad.

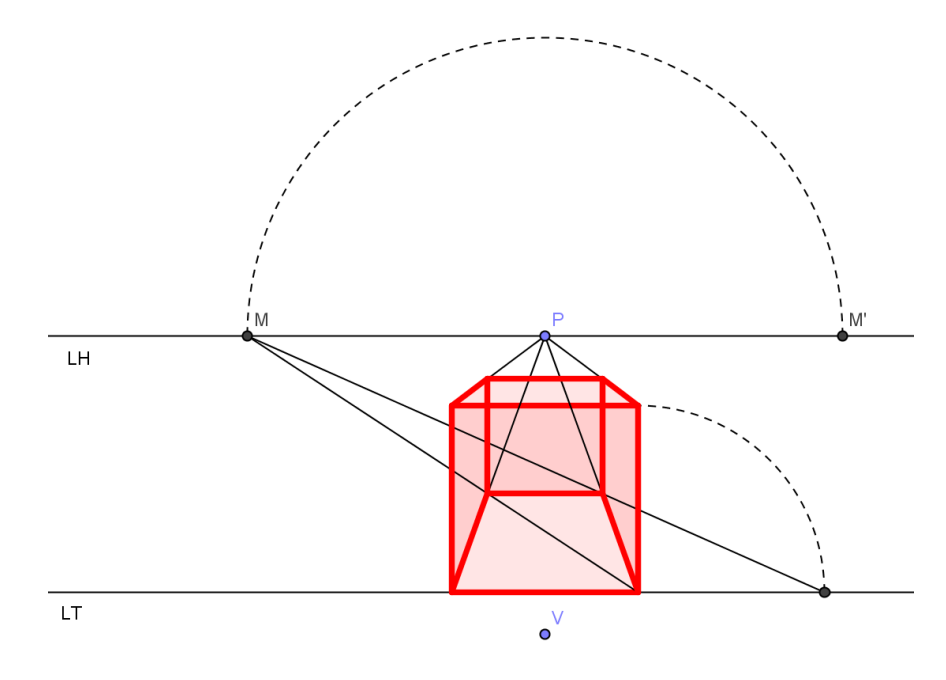

*Figura 1. Perspectiva cónica frontal*

# **3. Las Meninas**

Las Meninas, nombre con el que se conoce la obra de Velázquez La familia de Felipe IV desde 1843, es una de las obras maestras de la pintura que más conjeturas, estudios e investigaciones ha suscitado.

El tema del cuadro parece trivial, la infanta y sus damitas de compañía (meninas en portugués) irrumpen en el estudio de Velázquez, pintor de cámara del rey Felipe IV, que se encuentra pensativo y observa los modelos que se dispone a pintar. Nosotros podemos ser esos modelos ya que somos contemplados por Velázquez, como también los reyes Felipe IV y Mariana de Austria, a quienes vemos reflejados en el espejo del fondo y que aparecen como meros espectadores de la escena.

Pero vayamos por partes, en primer término y de izquierda a derecha tenemos a María Agustina Sarmiento que está haciendo una reverencia y ofreciendo en una bandeja plateada un jarrito o búcaro rojo a la infanta Margarita de Austria que se encuentra en el centro de la composición y resulta ser una deliciosa y encantadora niña de seis añitos de edad. Margarita acepta con su mano el jarrito y nos observa con su candorosa mirada infantil. Un poco más a la derecha vemos a otra menina, Isabel de Velasco, que también muestra sus respetos mediante una suave reverencia. La siguiente es Maribárbola, enana macrocéfala de origen alemán, que también nos mira y, finalizando este plano, Nicolasillo Pertusato, que parece un niño pero también era un enano, bastante travieso por cierto, pues ya ves que le está dando una patada a un gran mastín tumbado en el suelo.

Un poco más atrás, a la izquierda, está el pintor Velázquez sujetando un pincel en la mano derecha y la paleta con los demás pinceles en la izquierda. Se está inspirando para pintar y se ha representado a sí mismo muy elegante y como de cuarenta años cuando ya rondaba los cincuenta y siete y no había sido todavía nombrado (lo fue tras su muerte) caballero de la Orden de Santiago. Delante de él está la parte posterior del lienzo sobre un caballete.

Ahora pasas a la zona derecha y, en un segundo plano, ves dos personajes: la dama Marcela Ulloa, "guarda menor de damas" y un caballero sin identificar que sería un sirviente de la corte y que tiene las manos juntas mientras escucha la conversación de la dama. Para marcar la distancia y el espacio, Velázquez los sitúa a ambos en penumbra y más abocetados que las meninas.

Al fondo, una puerta de madera con cuarterones se abre a una estancia posterior muy iluminada y José Nieto, aposentador de la corte, está en las escaleras, no sabemos si viene o se va. Lleva un sombrero en la mano y viste una elegante capa negra. La luz es de tal intensidad que hace brillar la escalera, la puerta y la persona de José Nieto.

Colgado en la pared ves un espejo que refleja la luz y donde el rey y la reina aparecen con un cortinaje rojo. No sabemos si están quietos posando para Velázquez o si entran en ese momento en la habitación.

La estancia es amplia y de techo alto, sería el estudio del pintor y por eso hay grandes cuadros por las paredes identificados en la actualidad como la copia de del Mazo de sendos originales de Rubens y Jordaens representando dos episodios mitológicos, Palas Atenea y Aracne (el de la izquierda) y Apolo vencedor de Pan (el de la derecha). Existen ventanas en la pared derecha y están alternativamente abiertas y cerradas lo que nos acentúa la sensación de

profundidad y de atmósfera real. El gran tamaño de las figuras, casi natural, subraya aún más su presencia en un espacio muy creíble: el Cuarto Bajo del Príncipe Baltasar Carlos, la dependencia del Alcázar de Madrid que Velázquez usaba como estudio. Pasaremos a continuación a tratar de reconstruir esta estancia a partir de los detalles de perspectiva cónica contenidos en la obra.

### **4. Reconstrucción del espacio en Las Meninas.**

Reconstruiremos, usando el Software de Geometría Dinámica Geogebra, el punto principal o punto de fuga principal que nos define la posición del pintor con respecto al cuadro, la línea del horizonte y de tierra, el plano geometral, los medidores o puntos métricos y el punto de vista que nos permitirá definir la posición de los ojos del observador en el cuadro y la propia perspectiva cónica que nos permitirá reconstruir el espacio físico real. En este punto sería necesario precisar que el proceso de representación en perspectiva cónica no siempre es inversible, pues es necesario disponer de algún dato sobre lo representado, por ejemplo las medidas de un cuadrado (puede ser una baldosa, peana, libro, alfombra, etc.) en un plano perpendicular al del plano del cuadro, es decir paralelo al plano geometral y al del horizonte. De esta forma podemos tomar medidas en profundidad con los medidores y puntos de distancia, y determinar el punto de vista y la planta del espacio representado en una red o cuadrícula. Con ello podemos dimensionar la escena, situar y reconstruir geométricamente los objetos presentes, calculando de paso sus áreas y volúmenes si disponemos de alguna medida concreta de referencia.

En este caso no disponemos de un embaldosado que nos permita reconstruir directamente la perspectiva cónica; pero si podemos encontrar el punto de fuga principal PP (el codo del aposentador real José Nieto) por medio de la fila de cuadros en la pared derecha (líneas amarillas) e incluso la línea del techo. Para dimensionar la escena debemos recurrir a algún otro detalle. Maribárbola lleva un miriñaque de apariencia circular que Velazquez representa en perspectiva cónica frontal. Reconstruyendo la cónica por medio de cinco puntos situados en el ribete blanco de la falda y proyectándola sobre el suelo (Figura 2) podemos obtener la rejilla o embaldosado de la habitación por medio del paralelogramo en el que la cónica está inscrita. Si en la realidad la cónica es una circunferencia el paralelogramo debe ser un cuadrado. El dimensionado de la rejilla se hace por medio de las medidas conocidas del cuadro del fondo a la derecha, copia de del Mazo de un original de Jordaens (223 cm). El proceso se realiza (Figura 2) trasladando el ancho del cuadro sobre la base de la pared del fondo y esta última medida sobre la línea de tierra por medio de líneas de fuga.

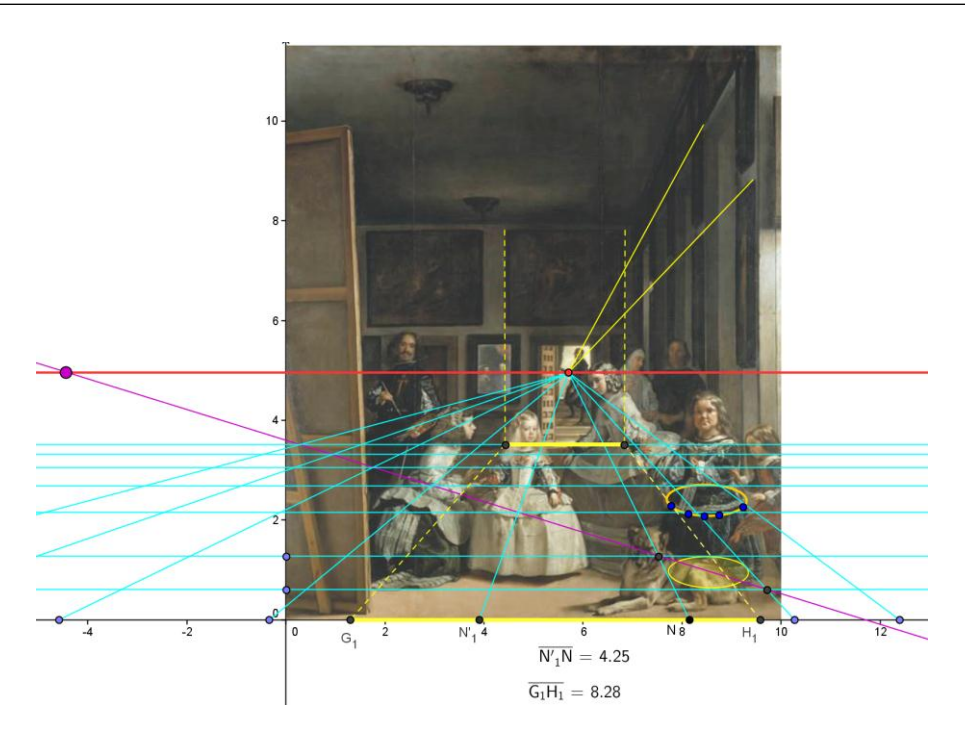

*Figura 2. Reconstrucción de la perspectiva cónica frontal de las Meninas.*

La proyección de la baldosa que circunscribe el miriñaque sobre la línea de tierra y la obtención de las medidas de esos segmentos sobre el plano del dibujo con Geogebra, nos permitirá establecer, por proporcionalidad, la medida *x* de la rejilla o baldosa.

$$
\overline{N_1N} = 4,25
$$

$$
\overline{G_1H_1} = 8,28
$$

$$
\frac{\overline{G_1H_1}}{\overline{N_1N}} = \frac{2,23}{x}
$$

$$
x = 1,15
$$

Podemos por tanto construir baldosas de 115 x 115 cm. y fugarlas hacia el PP previamente determinado. Embaldosando la estancia podemos determinar su tamaño y la posición de los personajes.

En la Figura 3 observamos el proceso de dimensionado de la estancia. Se parte de la línea de fuga de las lámparas del techo que se supone están en la mitad del mismo, lo que nos permite determinar la parte de la pared del fondo oculta por el lienzo. La parte de la estancia (en rojo) que vemos desde un poco antes de la posición del bastidor tiene una profundidad de unos 6,95 m (6 baldosas de 1,15 m.). El punto de vista (que no puede apreciarse en la imagen por el recorte necesario) se situaría a unos 4 m. por delante del bastidor, con lo que la distancia entre el observador y Velazquez es más o menos la misma que entre este y el personaje que se encuentra al fondo de la estancia por lo que la proporción entre sus alturas

162 | *Revista "Pensamiento Matemático" Volumen II, Número 2, Oct'12, ISSN 2174-0410*

debería de ser, siguiendo a Leonardo da Vinci, un medio, como así aproximadamente sucede. La distancia por tanto desde donde está el observador (posiblemente los propios Reyes) hasta el fondo de la sala son unos 11 m.

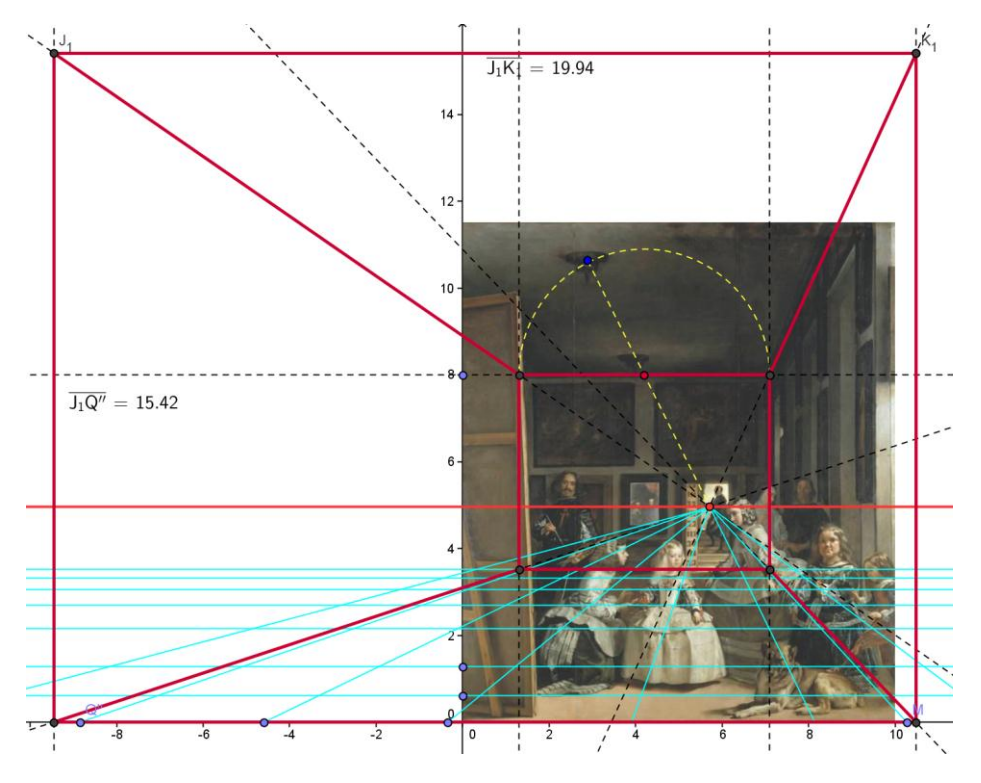

*Figura 3. Reconstrucción dimensionada del Cuarto Bajo del Príncipe Baltasar Carlos del Alcázar de Madrid. .*

Para calcular la anchura de la estancia y la altura de los techos recurrimos a una regla de proporciones con los datos de longitudes que figuran en la propia imagen, obtenidas sobre la escala aplicada con Geogebra y sabiendo que los 4,25 unidades medidas sobre la imagen con el programa equivalen a 1,15 m en la realidad. De esta forma:

$$
Anchura = 19,94\left(\frac{1,15}{4,25}\right) = 5,39m
$$

y

Altura = 15,42 
$$
\left(\frac{1,15}{4,25}\right)
$$
 = 4,17 m

La gran pintura derecha, Apolo vencedor de Pan, cuyo óleo original se conserva en el Museo del Prado firmado por Jacob Jordaens, fue copiada por Juan Bautista Martínez del Mazo, discípulo de Velázquez, y sus dimensiones son bien conocidas. Según el estudio realizado en la referencia [1], a partir de las medidas de estos cuadros las medidas obtenidas para el ancho y el alto de la estancia son de 5,58 m y 4,6 m respectivamente, lo que indica el alto grado de aproximación de nuestro modelo.

Finalmente (Figura 4) reproducimos el Cuarto Bajo del Príncipe Baltasar Carlos del Alcázar de Madrid según los planos originales del arquitecto real Juan Gómez de Mora (1626), según la interpretación de Moffit (1986) que atribuye un ancho de 20 pies y un largo de 50 a la estancia, lo que nos permite de nuevo observar la extraordinaria coincidencia. Según la misma al ancho le corresponden 20 pies que son el equivalente de 5,58 m. y al largo 50 pies equivalentes a 13,95 m.

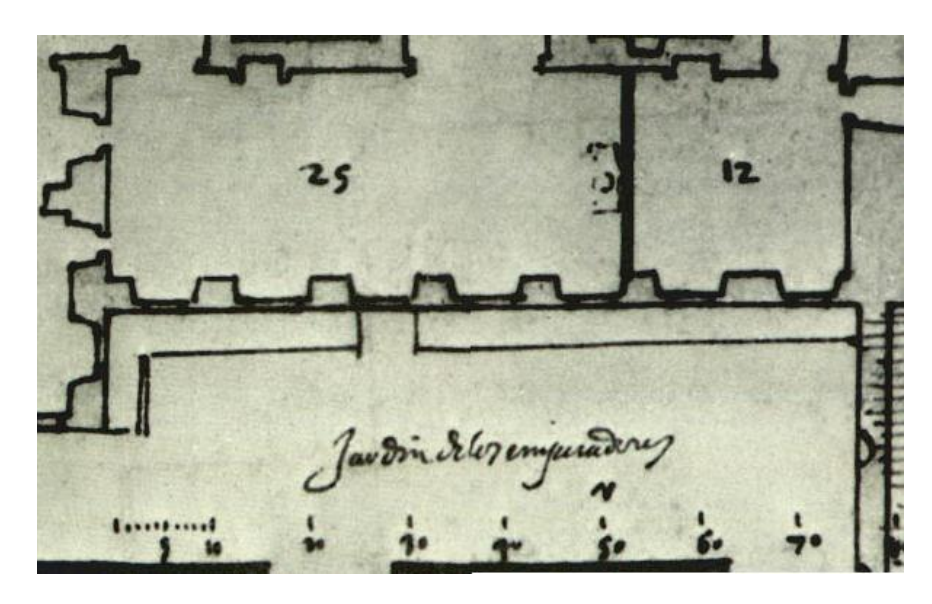

*Figura 4.. Planos originales del Arquitecto Real Juan Gómez de Mora..*

# **2. Conclusiones.**

El arte como contexto y recurso didáctico para la enseñanza, muestra la presencia de las matemáticas. Encontramos matemáticas en obras maestras de la pintura, lo que demuestra la precisión y el conocimiento científico de las técnicas de representación de los autores. A partir de la obra podemos reproducir con extraordinaria precisión la realidad.

Los programas de software de Geometría Dinámica como Geogebra, y más aún en su versión Web Star, constituyen una excelente herramienta, por su sencillez y potencia, para descubrir las Matemáticas en el Arte y para el estudio transversal del éste y la Geometría en la Educación Secundaria.

La elaboración de aplicaciones didácticas debe estar en consonancia con la rigurosidad del análisis científico de los contenidos.

## **Referencias**

- [1] BENJUMEA, I. http://diegovelazquez.webcindario.com/realidad.htm
- [2] BROWN, J. et al. Otras Meninas. Ediciones Siruela. Madrid, 2007.
- [3] HERNANDO, Jesús. La Perspectiva Cónica en la Colección de la Escuela Barroca Española del Museo del Prado.

[http://www.museodelprado.es/fileadmin/Formularios\\_Educaci\\_\\_n/Iponencia/Jesus](http://www.museodelprado.es/fileadmin/Formularios_Educaci__n/Iponencia/Jesus) Hernado Perez.pdf.

- [4] HOHENWARTER, Markus. Documento de Ayuda de Geogebra. Manual Oficial de la versión 3.2. http://www.geogebra.org/help/docues.pdf
- [5] MARTÍN CASALDERREY, Francisco. Piero Della Francesca y el engaño de los ojos. I El Espacio, SUMA Nº 61, pp 63-70., Madrid, 2009.
- [6] MOFFIT, J. F.. Anatomía de Las Meninas; realidad, ciencia y arquitectura. Boletín del Museo del Prado página 176. Septiembre-Diciembre, Madrid, 1986.
- [7] MOFFIT, J. F.. Velázquez in the Alcázar Palace in 1656: The meaning of the mise –en scene of Las Meninas. Art History nº 6, pp. 271-300, Madrid,
- [8] MORA, José Antonio. et al. El misterio de las Meninas. http://jmora7.com/Meninas/index.htm
- [9] MOYA, Ramiro de. El trazado regular y la perspectiva en Las Meninas. Arquitectura nº 3, pp. 3-12, Madrid, 1961
- [10] PÉREZ SÁNCHEZ, A.. Pintura barroca en España 1600-1750. Ediciones Cátedra, Madrid, 1992.
- [11] REJÓN DE SILVA, Diego Antonio. El Tratado de la Pintura por Leonardo De Vinci, y los tres libros que sobre el mismo arte escribió León Bautista Alberti, Imprenta Real, Madrid, 1784.

#### **Sobre el autor:**

*Nombre:* Jesús Hernando Pérez *Correo Electrónico:* [jhernando@educa.madrid.org](mailto:jhernando@educa.madrid.org) *Institución:* I.E.S Los Castillos, Alcorcón, España.